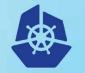

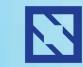

**KubeCon** 

#### CloudNativeCon

Europe 2018

# Cloud Native Identity Management

Andreas Zitzelsberger, QAware Andrew Jessup, Scytale.io

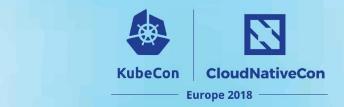

### Once upon a time...

Large cloud project for a major company

- Hundreds of apps in the cloud
- Many more on-prem
- Little centralized control
- Strict legal requirements
- Strict security requirements

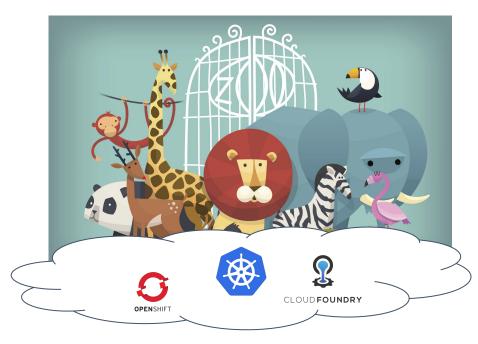

The Good, the Bad and the Ugly of Migrating Hundreds of Legacy Applications to Kubernetes, Josef Adersberger, KubeCon 2017 https://bit.ly/2JZNRHw

## Where did we start?

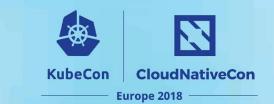

- Classic approach: 0-trust with TLS / X.509
- Secure
- But: Decomposition of applications leads to an explosion of trust relations
  - Hard to manage at scale
  - Complex and error-prone
- Also, no secret rotation

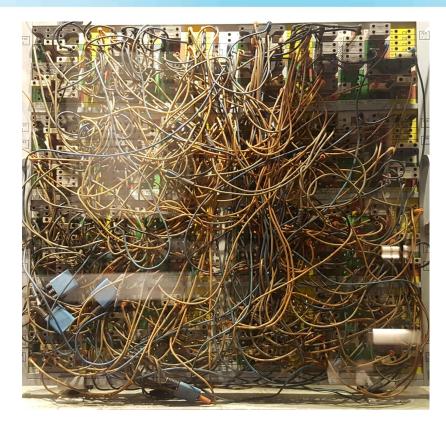

# Let's take a step back and look at the problem...

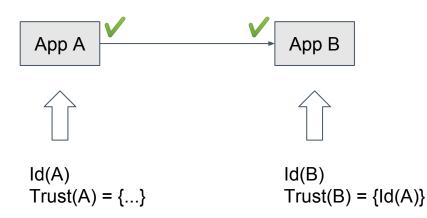

- Secure Authentication and Authorization
- Scale
- Dynamicity
- Manageability
- Secret rotation
- Interoperability
- Hybrid cloud

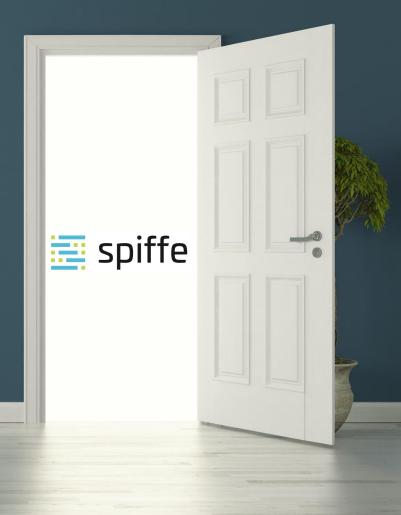

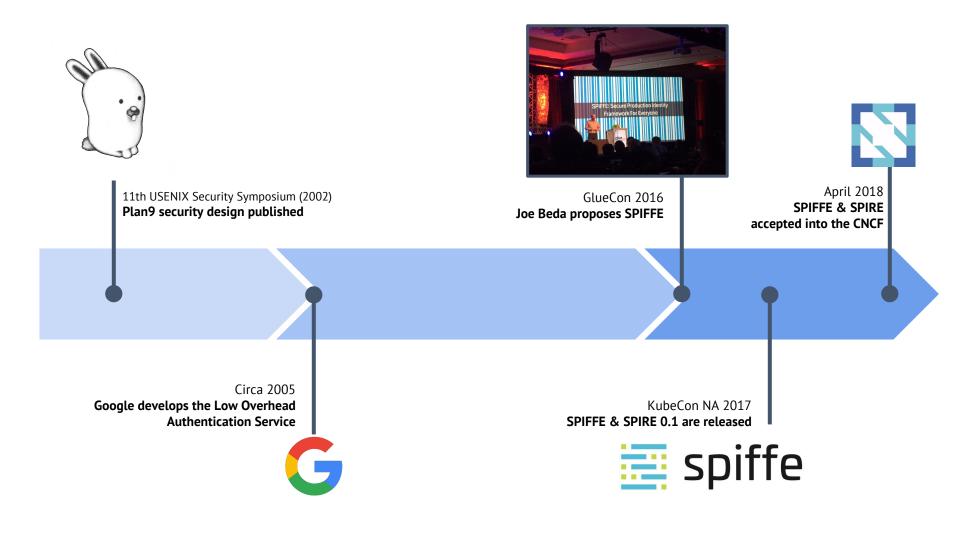

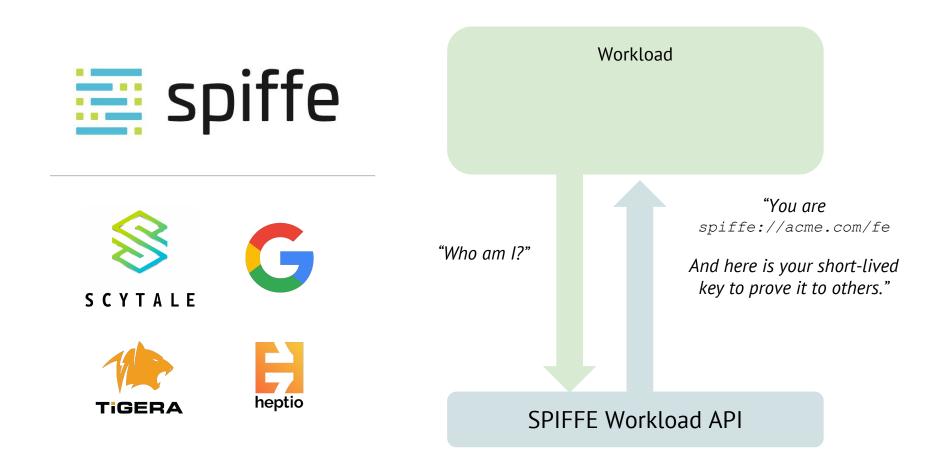

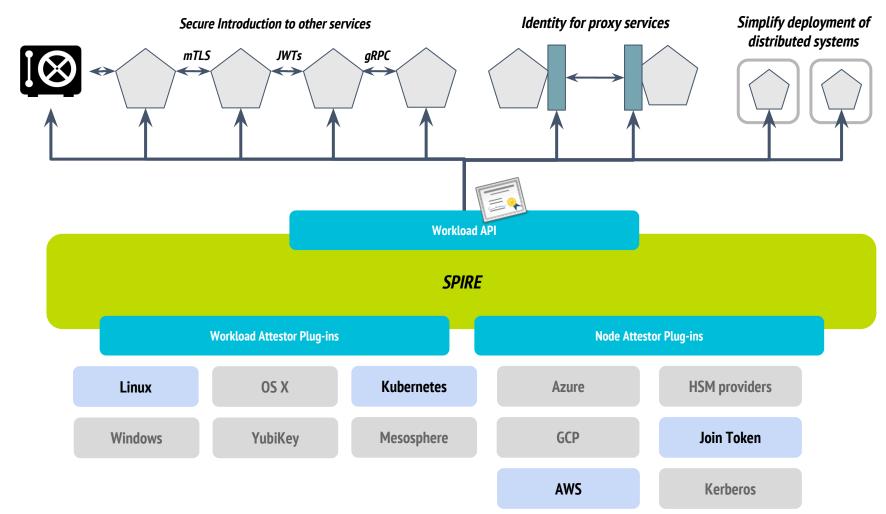

Workload

Core

# Building on top of SPIFFE and SPIRE

### **SPIRE provides identity, Vault trust**

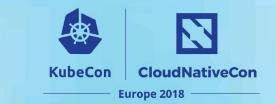

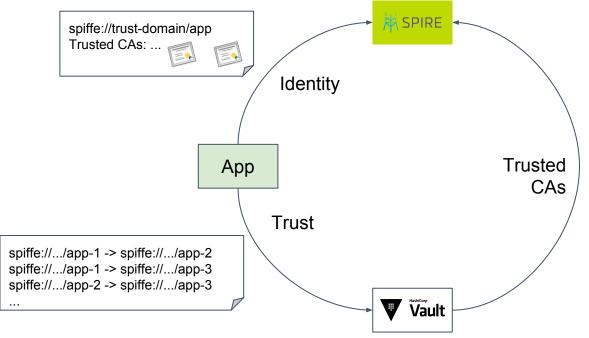

- + Rotating credentials for Databases, RabbitMQ, ...
- + Secrets

## Proper secret rotation is surprisingly hard

 Assumption: Keys and certificates are (a) static and (b) provided via files

**KubeCon** 

CloudNativeCon

Europe 2018

Python (with Flask)

app.run(ssl\_context=('cert.pem', 'key.pem'))

- Go (GRPC with TLS) credentials.NewServerTLSFromFile(crt, key)
- Also Envoy, Nginx, ...
- Java

-Djavax.net.ssl.trustStore=... -Djavax.net.ssl.keyStore=...

- But Java has the java.security API
- Certificates and keys can be rotated online (if the API is used properly)

# **Integrating Vault and SPIRE**

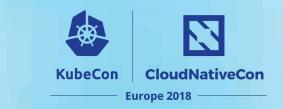

#### Transport (TLS) Authentication

- Unfriendly to certificate rotation due to unseal process
- Solution: Put Vault alongside SPIRE in the same PKI

#### App Authentication

- Previously unable to validate URI SANs because Go up to 1.9 lacked support
- Works from Vault 0.10.2 on (PR #4231)
- Solution: Sidecar regularly updates the trusted auth certificate with the SPIRE CA

## **Piecing it all together**

KubeCon CloudNativeCon

Europe 2018

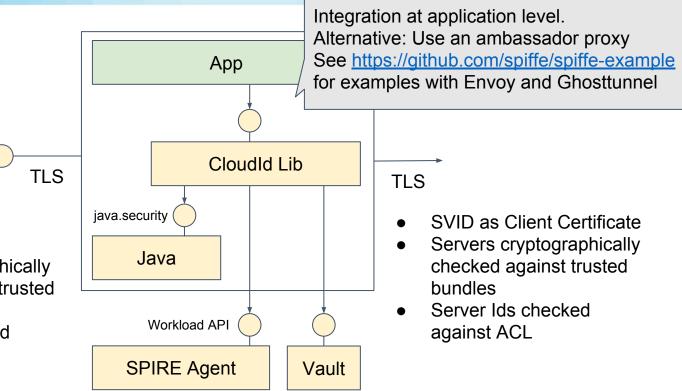

- SVID as Server Certificate
- Client cryptographically checked against trusted bundles
- Client Ids checked
  against ACL

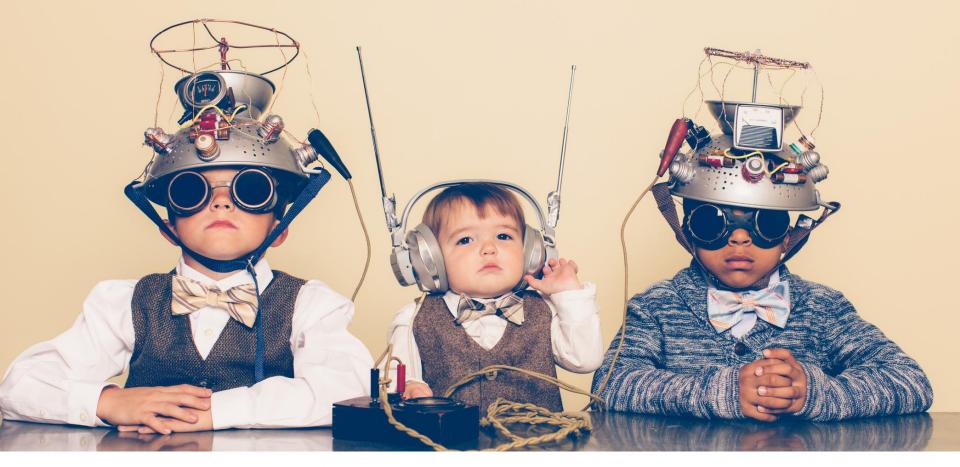

# Demo time

https://github.com/qaware/cloudid-showcase

# Our next steps...

### **Further exploration**

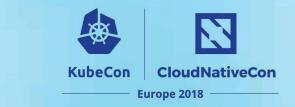

- Use the SPIFFE Id for tracing and correlating logs
- Interaction with other service meshes
- Connect workload and user identities
- Federation and hybrid cloud

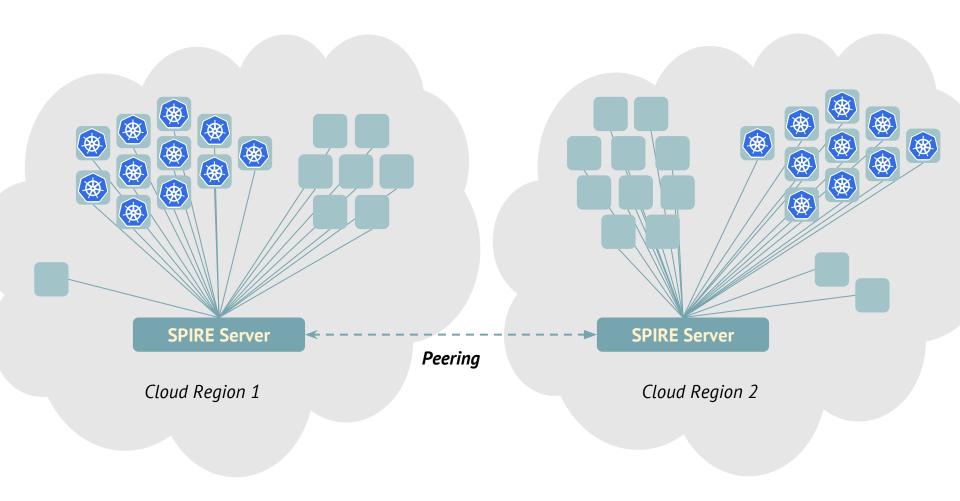

# Summary

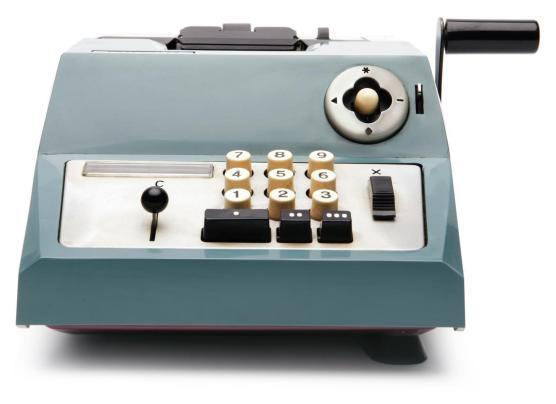

#### There's a lot of infrastructure...

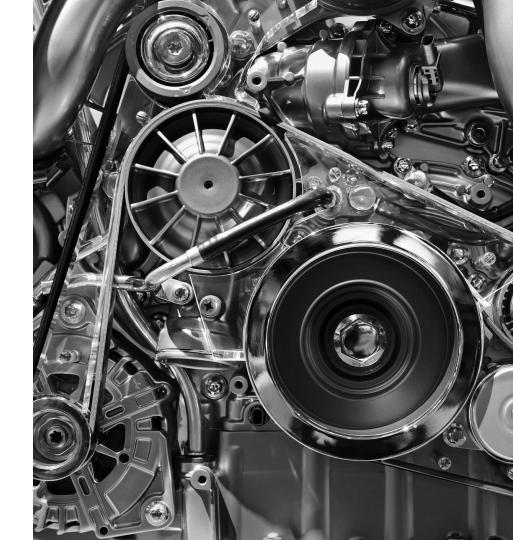

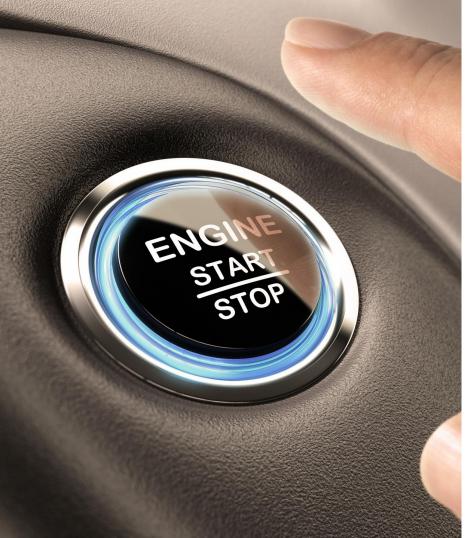

... exposed with a single line of code.

- The configuration effort is reduced to the actual business problem
  - Specify who is who
  - Specify who is allowed to talk to whom

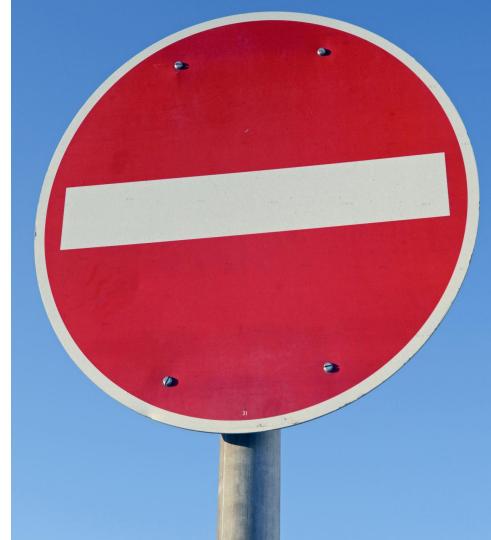

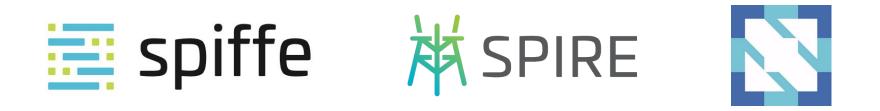

May 2 (Today)

May 3 (Tomorrow)

May 4 (Friday)

TheNewStack Pancake Breakfast talks SPIFFE *7.30am* 

SPIFFE Project Intro 4.25pm

SPIFFE Deep Dive (Scytale) 2pm Panel: App Security Requires Containers *4.25pm* 

spiffe.io | github.com/spiffe | slack.spiffe.io

# Thank You!

Andreas Zitzelsberger

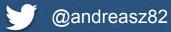

erger Andrew Jessup

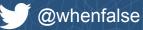

Special thanks to Christian Fritz Roman Buchholz Evan Gilman Nic Jackson

QAware QAware Syctale.io Hashicorp